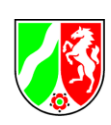

# **BeihilfeNRWplus**

**Konzept für die Nutzung von BeihilfeNRWplus durch die Kommunen des Landes NRW**

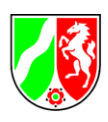

#### Inhaltsverzeichnis

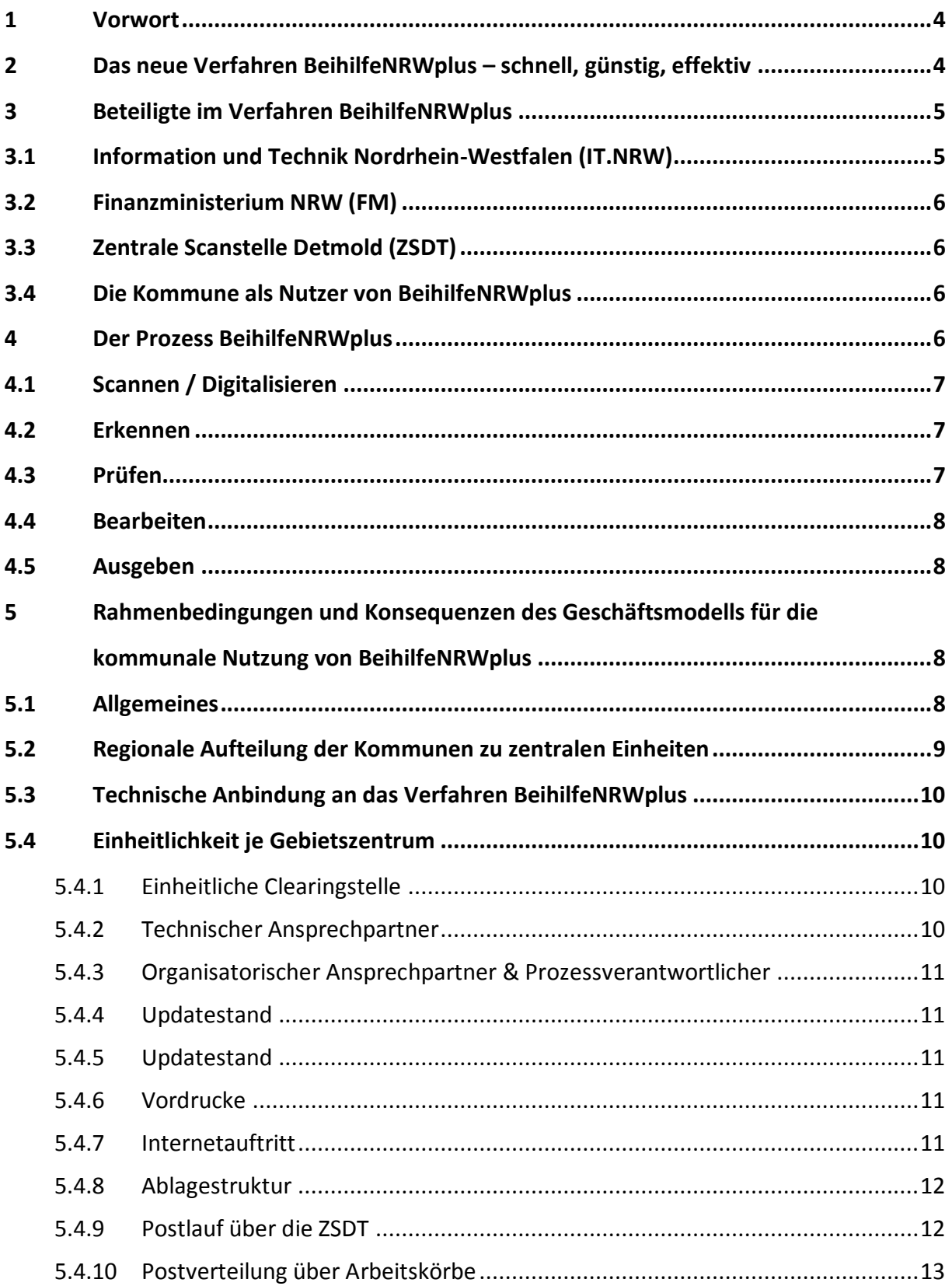

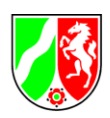

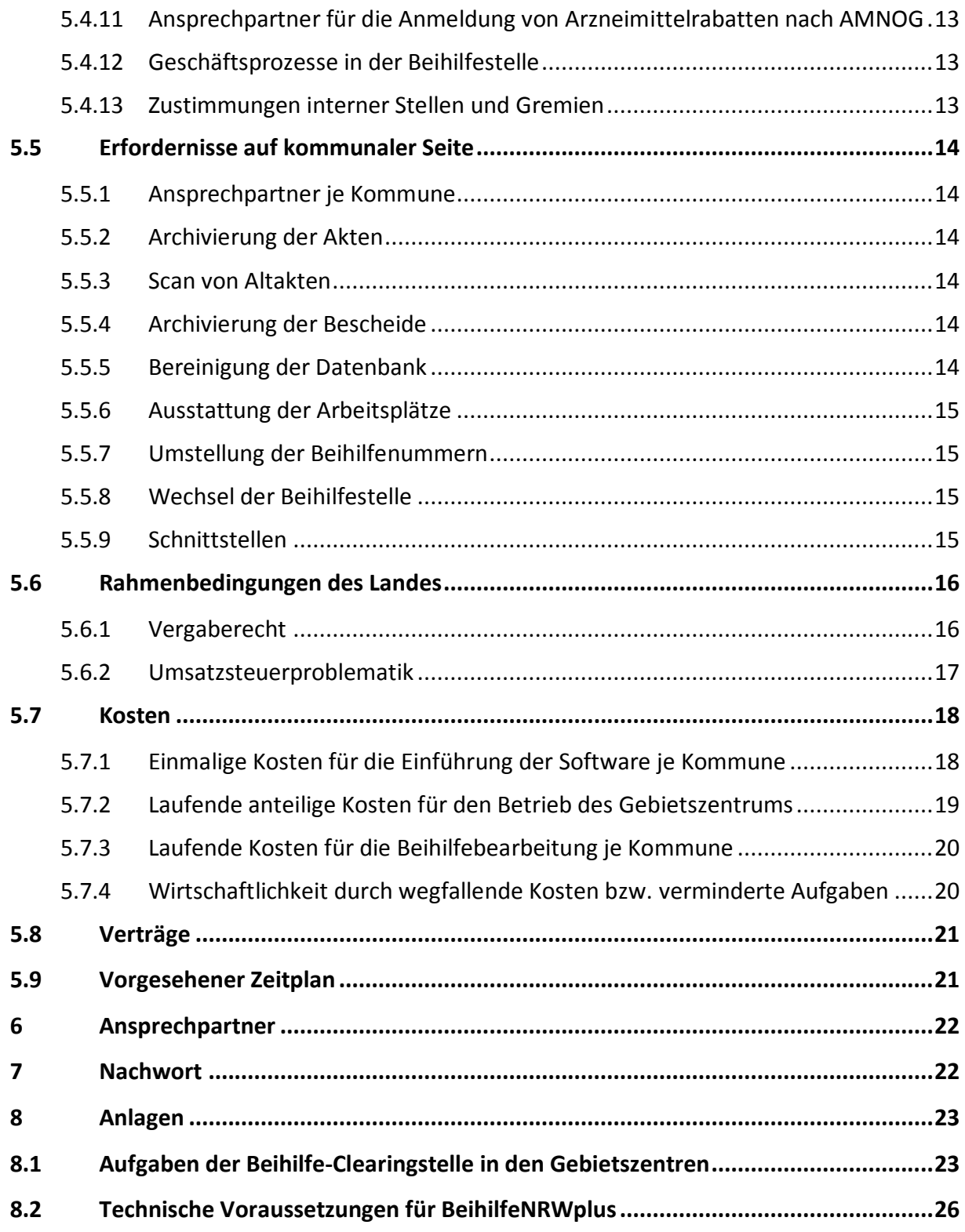

Autoren: Thomas Blaeser (Stadt Köln), Bernd Hedtmann (Bezirksregierung Detmold), Stefana Galluzzo (Finanzministerium NRW)

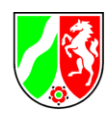

# <span id="page-3-0"></span>**1 Vorwort**

Land und Kommunen nutzen für die Festsetzung der Beihilfe das von IT.NRW entwickelte Fachverfahren BeihilfeNRW. Das Land hat rund um dieses Fachverfahren weitere Komponenten zum Einsatz gebracht (Scannen/Erkennen/elektronische Akte) und somit zu BeihilfeNRWplus weiterentwickelt. Von kommunaler Seite wurde der Wunsch an das Land herangetragen, ebenfalls BeihilfeNRWplus nutzen zu können. Dieses Vorhaben unterliegt diversen technischen und organisatorischen Rahmenbedingungen. Im Laufe der mehrjährigen und sehr erfolgreichen Pilotierungsphase mit den Kommunen Düsseldorf und Köln als Nutzer von BeihilfeNRWplus wurden viele wichtige Erfahrungen gesammelt. Unter Berücksichtigung der Rahmenbedingungen und der gesammelten Erkenntnisse wurde das vorliegende Konzept entwickelt, wie BeihilfeN-RWplus potentiell allen Kommunen des Landes zugänglich gemacht werden kann.

Im Folgenden wird das Landesverfahren BeihilfeNRWplus für die Kommunen vorgestellt. Zunächst erfolgt eine Darstellung des allgemeinen Prozessablaufs und einer erforderlichen organisatorischen Verankerung. Das Land NRW – im Bereich Beihilfe vertreten durch das Finanzministerium – zeigt hiermit einen Weg auf, wie die Sachbearbeitung vor Ort mithilfe von BeihilfeN-RWplus durch die Kommunen durchgeführt werden kann, während neu zu schaffende Gebietszentren für sie die organisatorischen Vor- und Nebenarbeiten betreuen. Es werden die zu erwartenden Kosten sowie die Agenda zur Anbindung der Kommunen aufgeschlüsselt.

Ziel des Landes ist die Unterstützung der Kommunen bei der Beihilfefestsetzung durch das Bereitstellen einer zentralen IT-Lösung. **Ziel des Landes ist es jedoch nicht, die Beihilfebearbeitung der Kommunen zu übernehmen.**

# <span id="page-3-1"></span>**2 Das neue Verfahren BeihilfeNRWplus – schnell, günstig, effektiv**

Die Kosten für die Beihilfengewährung sind ein erheblicher Ausgabenfaktor für das Land NRW (ca. 1,3 Mrd. € p. a.). Die Beihilfeempfänger beklagten häufig – und mitunter berechtigt – die Bearbeitungsdauer.

Das Finanzministerium des Landes Nordrhein-Westfalen hat hierauf reagiert und für die Beihilfestellen des Landes die manuelle, papierbezogene Beihilfenbearbeitung im Jahr 2010 mit der Errichtung der Zentralen-Scanstelle-Beihilfe (ZSDT) bei der Bezirksregierung Detmold

auf einen elektronischen und weitgehend papierlosen Ablauf mit dem Ziel

- der automatisierten Rechnungsprüfung,
- der deutlich schnelleren Bearbeitung innerhalb weniger Tage

umgestellt.

Dort werden jährlich Anträge für ca. 450.000 Beihilfeberechtigte des Landes sowie seit 2012 der Städte Düsseldorf und Köln verarbeitet.

Hierzu wird jegliches Schriftgut gescannt und in digitaler Form an die zuständige Beihilfestelle über hoch gesicherte Leitungen übermittelt. Mit Hilfe geeigneter Software wird die Erfassung

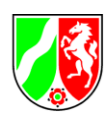

automatisiert durchgeführt. Dabei werden die Inhalte klassifiziert und extrahiert. Danach erfolgt eine Prüfung auf Plausibilität, gefolgt von der Bereitstellung sämtlicher Daten für die zuständige Beihilfestelle. Vor Ort kann die gewohnte Bearbeitung erfolgen. Die ZSDT archiviert alle Eingänge für zwei Monate und sorgt danach auch für die sichere Vernichtung. Eine Rücksendung der eingereichten Belege erfolgt nicht mehr.

Durch die von der Scanstelle vorgenommenen Vorabprüfungen wird die Wirtschaftlichkeit der Verwaltungsabläufe deutlich gesteigert.

Die gewonnene Arbeitszeit kann von den Sachbearbeitern genutzt werden, um sich auf ihre Kernaufgabe zu konzentrieren – es bilden sich Synergien durch wegfallende und reduzierte Aufgabenschritte. Zusätzlich werden weitere erhebliche und in ihrer Wirkung positive Effekte erzielt:

- $\checkmark$  Das Land spart seit der Einführung der neuen Software mindestens 1 % der jährlichen Beihilfekosten (ca. 15 Mio. €).
- $\checkmark$  Arzneimittelrabatte werden ausschließlich automatisiert realisiert. Das manuelle Heraussuchen und Verarbeiten der Rezepte entfällt. Das Land hat durch die Arzneimittelrabatte Einnahmen in Höhe von ca. 10 Mio. € jährlich.
- $\checkmark$  Ab 2016 können Beihilfebescheide zentral gedruckt werden. Das teils langwierige Ausdrucken und Kuvertieren für die Sachbearbeiter entfällt, zudem schont die Auslagerung des Drucks die Umwelt und verringert die Gesamtkosten.
- $\checkmark$  Die deutlich verkürzte Bearbeitungsdauer führt zu zufriedenen Beihilfeempfängern.

Künftig wird BeihilfeNRWplus zusätzlich eine automatisierte Rechnungsprüfung vornehmen. Der Software ist das Regelwerk der Beihilfenverordnung hinterlegt. Sie ist in der Lage, Unstimmigkeiten und Unvereinbarkeiten in der Rechnungslegung zu erkennen. Honorarrechnungen, Rezepte etc. können somit automatisiert geprüft werden – die Sachbearbeiterinnen und Sachbearbeiter können sich der Lösung komplizierter Fälle widmen.

Die Zuständigkeit der bisherigen Beihilfestellen bleibt durch die Verfahrensumstellung unverändert. Das heißt, die Beihilfefestsetzung erfolgt nach wie vor durch die bislang zuständige Beihilfestelle.

# <span id="page-4-0"></span>**3 Beteiligte im Verfahren BeihilfeNRWplus**

### <span id="page-4-1"></span>**3.1 Information und Technik Nordrhein-Westfalen (IT.NRW)**

Der Landesbetrieb Information und Technik Nordrhein-Westfalen (IT.NRW) ist der IT-Dienstleister für die Landesverwaltung NRW. IT.NRW ist am 01.01.2009 durch die Zusammenführung des ehemaligen Landesamtes für Datenverarbeitung und Statistik Nordrhein-Westfalen (LDS NRW) mit den Gemeinsamen Gebietsrechenzentren (GGRZ) Hagen, Köln und Münster entstanden.

Die Software BeihilfeNRWplus wird von IT.NRW entwickelt und betrieben. Der Service umfasst die Sicherstellung des laufenden Betriebes über die Implementierung neuer Funktionen bis hin zum Kundensupport.

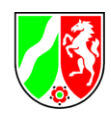

# <span id="page-5-0"></span>**3.2 Finanzministerium NRW (FM)**

Das FM ist fachlich für den Bereich der Beihilfen zuständig. Weiterhin steuert das FM die Weiterentwicklung des Fachverfahrens und übernimmt gegenüber IT.NRW die Rolle des Auftraggebers. Das Finanzministerium verhandelt und schließt stellvertretend für die Beihilfestellen des Landes und der Kommunen das für alle Beihilfestellen gültige Service-Level-Agreement (Vertrag) mit IT.NRW ab.

# <span id="page-5-1"></span>**3.3 Zentrale Scanstelle Detmold (ZSDT)**

Die ZSDT wurde im Jahr 2010 bei der Bezirksregierung in Detmold eingerichtet. Sie übernimmt für die Beihilfestellen alle manuellen Tätigkeiten, digitalisiert die Anträge und korrigiert ggf. die digitalen Daten. Nach drei Arbeitstagen (in der Regel bereits nach ein oder zwei Tagen) liegt der Antrag der zuständigen Beihilfestelle zur inhaltlichen Prüfung und Entscheidung vor.

### <span id="page-5-2"></span>**3.4 Die Kommune als Nutzer von BeihilfeNRWplus**

Jede Kommune, die das vorliegende Konzept befürwortet und sich dem folgenden vorgestellten Geschäftsmodell anschließt, setzt als beihilfebearbeitende Stelle die Software BeihilfeNRWplus ein. Dabei werden ihr die von der ZSDT eingescannten Anträge und Belege elektronisch zur Verfügung gestellt. Auch wenn die organisatorischen Abläufe für die Kommunikation zwischen der Beihilfestelle und dem IT-Dienstleister bzw. der ZSDT in einem Gebietszentrum gebündelt werden (näheres hierzu in den folgenden Kapiteln), obliegt die fachliche und rechtliche Prüfung der Anträge sowie Zahlbarmachung von Beihilfen weiterhin der jeweils zuständigen Beihilfestelle.

# <span id="page-5-3"></span>**4 Der Prozess BeihilfeNRWplus**

Die Sachbearbeitung in Beihilfesachen beinhaltet im Wesentlichen die Bewilligung bzw. Ablehnung von Beihilfeanträgen sowie die Bearbeitung von eingegangenem Schriftverkehr. Der Geschäftsprozess verläuft dabei in fünf Phasen:

- 1. Scannen: Digitalisierung der eingegangenen Schriftstücke in der ZSDT
- 2. Erkennen: Klassifikation der Schriftstücke nach Dokumenttypen und Extraktion von Daten
- 3. Prüfen: Automatisierte Validierung der eingereichten Anträge nach fachlichen Regeln
- 4. Bearbeiten: Bearbeitung der Anträge und des Schriftverkehrs durch Sachbearbeiter
- 5. Ausgeben: Druck und Versand der Bescheide und des weiteren Schriftverkehrs, Weitergabe von Daten an DMS- und Zahlungssysteme.

Im Folgenden werden die einzelnen Prozessschritte näher erläutert, welche modular aufgebaut und über Schnittstellen miteinander verbunden sind.

Konzept

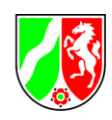

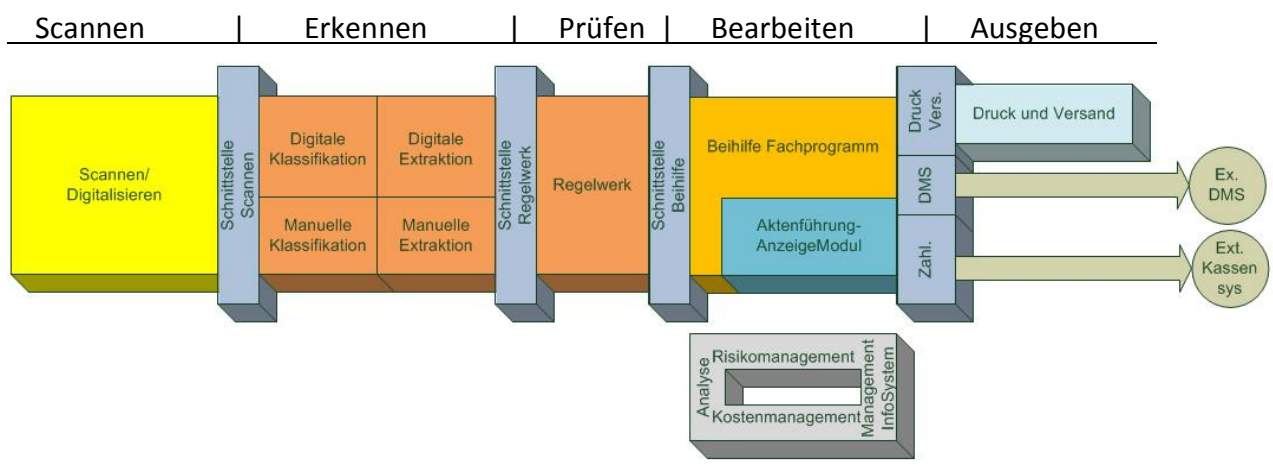

Abb. 1: Ablaufschema der Beihilfebearbeitung

## <span id="page-6-0"></span>**4.1 Scannen / Digitalisieren**

In diesem ersten Prozess erfolgt die Arbeitsvorbereitung. Die eingehenden Dokumente werden entklammert, gescannt und nach Sichtkontrolle der digitalisierten Images zu Vorgängen zusammengefasst. Danach findet eine zeitgesteuerte Übertragung der Daten auf den Schnittstellenserver im Rechenzentrum (IT.NRW) statt.

Zum Zweck der Einsicht, Nachkontrolle oder eventuell erforderlicher Rücksendung an den Antragsteller erfolgt nach der Digitalisierung die Einlagerung der Papiervorgänge in ein Zwischenarchiv. Im Zuge einer Archivrotation werden die Dokumente nach Ablauf von zwei Monaten vernichtet.

### <span id="page-6-1"></span>**4.2 Erkennen**

Die erstellten Images werden als nächstes in den Arbeitsschritten "Klassifikation" und "Extraktion" verarbeitet.

Klassifikation bedeutet, die Dokumentenart zu erkennen, z.B. Antrag, Rezept, Arztrechnung, usw. Dokumente, die nicht mit ausreichender Sicherheit einer Dokumentenklasse zugeordnet werden können, werden an eine manuelle Datenkorrektur verwiesen und dort durch Mitarbeiter der richtigen Klasse zugeordnet.

In der Extraktion erfolgt das Auslesen von Daten aus dem Dokument unter Verwendung der Ergebnisse der Klassifikation sowie unter Hinzuziehung von Stammdaten aus der Beihilfeverarbeitung. Durch den Vergleich der ermittelten Daten mit den Stammdaten wird die für den Antragssteller zuständige Beihilfedienststelle festgelegt. Daten, die nicht korrekt erkannt werden können, werden an eine manuelle Datenkorrektur übergeben und dort geändert oder ergänzt.

### <span id="page-6-2"></span>**4.3 Prüfen**

Der dritte Prozessschritt umfasst die fachliche Vorbewertung der einzelnen Belege (sog. Regelwerk). Hierbei sind Prüfungen auf Konformität mit

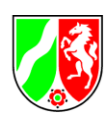

- der Gebührenordnung für Ärzte / für Psychologische Psychotherapeuten und Kinderund Jugendlichenpsychotherapeuten (GOÄ/GOP),
- der Gebührenordnung für Zahnärzte (GOZ),
- der Arzneimittelklassifikation nach der Pharmazentralnummer (PZN),
- Krankenhausrechnungen (DRG) und
- dem von der Beihilfestelle erarbeiteten Risikomanagement vorgesehen.

Diese Regelwerksprüfung ist z.Zt. noch in der Entwicklung.

### <span id="page-7-0"></span>**4.4 Bearbeiten**

Nachdem der Vorgang durch IT.NRW an die zuständige Beihilfestelle weitergeleitet wurde, erfolgt dort die Sachbearbeitung mithilfe des Beihilfe Fachprogramms "BeihilfeNRW" in Verbindung mit dem sog. AFAM (**A**kten**f**ührungs- und **A**ktenanzeige **M**odul), einem in einer Länderkooperation entwickelten elektronischen Fallakte.

BeihilfeNRW ist das zentrale Fachverfahren der Beihilfesachbearbeitung in Nordrhein-Westfalen. Hierin werden die Stammdaten und die Modalitäten der Beihilfeberechtigung erfasst, die Anträge bearbeitet und genehmigt sowie die Bescheide erstellt.

AFAM dient der Speicherung und Anzeige der eingescannten Belege und sonstigen Dokumente. Zusätzlich sind im AFAM Aktenfunktionen wie das Verschieben von Belegen zwischen Vorgängen und Akten realisiert.

### <span id="page-7-1"></span>**4.5 Ausgeben**

Der Arbeitsprozess endet mit der Übergabe an die Druckstraße oder einem dezentralen Ausdruck in der Dienstelle. Die Bescheide und Belege stehen nach dem Druck als PDF-Dateien zur Verfügung, um bei Bedarf als Sammelakte gespeichert oder erneut gedruckt zu werden. Zusätzlich wird über eine Schnittstelle zum jeweiligen Kassenverfahren die Auszahlung der Beihilfe angestoßen.

# <span id="page-7-2"></span>**5 Rahmenbedingungen und Konsequenzen des Geschäftsmodells für die kommunale Nutzung von BeihilfeNRWplus**

### <span id="page-7-3"></span>**5.1 Allgemeines**

Das FM stellt in diesem gemeinsam mit den Städten Düsseldorf und Köln erstellten Konzept, ein Organisationsmodell für die Einbindung der Kommunen in das laufende Verfahren vor. Die beiden Städte nutzen als Pilotkommunen bereits jetzt erfolgreich BeihilfeNRWplus. Im Rahmen der interkommunalen Zusammenarbeit werden Teilaufgaben in einem sog. Gebietszentrum gebündelt werden. Die Zuständigkeit für die Beihilfesachbearbeitung verbleibt weiterhin in der jeweiligen einzelnen Kommune. Es steht jeder Kommune frei, sich diesem Modell anzuschließen.

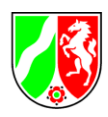

# <span id="page-8-0"></span>**5.2 Regionale Aufteilung der Kommunen zu zentralen Einheiten**

Um den Kommunen den Zugang zum Verfahren BeihilfeNRWplus zu ermöglichen, ist die Schaffung von Strukturen erforderlich, mit denen eine Vielzahl von Beihilfestellen zu einem Gebietszentrum zusammengefasst wird. Dies ist notwendig, da aus organisatorischer Sicht eine Bündelung von Ansprechpersonen für die Clearingstelle bei der ZSDT erforderlich ist. Entsprechend müssen diese Gebietszentren eine gewisse Mindestzahl von verwalteten Beihilfeberechtigten besitzen.

Ein solches Gebietszentrum ist beispielsweise eine Kommune in NRW, die in ihrem Haus einerseits fachlich ihre eigene Beihilfestelle innehat und parallel dazu für andere Kommunen des Landes organisatorische Arbeiten für die Beihilfebearbeitung übernimmt (siehe Kap. [5.4\)](#page-9-1). Somit hat ein solches Gebietszentrum die Aufgabe, die Zusammenarbeit zwischen den in ihm organisierten Kommunen so zu koordinieren, dass die unten beschriebenen, durch das Land NRW vorgegebenen Rahmenbedingungen realisiert und ein für alle Beteiligten effektiver und effizienter Arbeitsablauf gewährleistet werden kann. Während die Koordination durch das Gebietszentrum erfolgt, verbleibt die eigentliche Beihilfesachbearbeitung bei den Kommunen.

Die Kommunen im Land NRW sind grundsätzlich im Rahmen ihrer freien Selbstverwaltung nach den Regelungen der GO NRW in ihrer Entscheidung frei, ob und welchem Gebietszentrum sie sich anschließen bzw. welche Kommune als Gebietszentrum agiert. Vor dem Hintergrund der Wirtschaftlichkeit, der gesamten Ablaufstabilität und zur Vermeidung von Fluktuationen gehört zu den Rahmenbedingungen jedoch eine feste und dauerhafte Zuordnung der Kommunen zu einem errichteten Gebietszentrum. Vorteilhaft ist daher ein Anschluss der Kommunen auf regionaler Ebene. Je nach Anzahl interessierter Kommunen ist die weitere Zuordnung abhängig von der Bereitschaft zur Bildung weiterer Gebietszentren sowie der beschriebenen Wirtschaftlichkeit und Ablaufstabilität innerhalb eines Gebietszentrums. Die Organisation innerhalb der Gebietszentren obliegt allein den dort zusammen arbeitenden Kommunen und nicht dem Land NRW. Es ist möglich, dass über ein Gebietszentrum arbeitende Kommunen weitergehende Kooperationen – innerhalb der technischen Vorgaben – vereinbaren (z.B. Spitzenausgleich oder durch Bildung größerer Einheiten) und dadurch weitere Synergieeffekte erzielen. Unabdingbare Voraussetzung für die Bereitstellung von BeihilfeNRWplus über die Gebietszentren ist aber, dass diese die vom Land NRW vorgegebenen Rahmenbedingungen erfüllen.

Vor diesem Hintergrund wird vom FM empfohlen, zunächst je ein Gebietszentrum in Düsseldorf und Köln anzusiedeln, da beide Städte seit Jahren BeihilfeNRW einsetzen und als Pilotkommunen erfolgreich BeihilfeNRWplus eingeführt haben, ihnen dadurch die technischen und organisatorischen Abläufe bestens bekannt sind und sie schon heute auch fachlich gemeinsam über 30.000 Beihilfeberechtigte betreuen. Beide Städte könnten als fungierende Gebietszentren kurzfristig erste kommunale Beihilfestellen aufnehmen und somit den Knowhow-Aufbau und - Transfer zwischen IT.NRW und zukünftiger Gebietszentren für die Migration von Beihilfestellen ins Verfahren fördern.

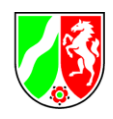

# <span id="page-9-0"></span>**5.3 Technische Anbindung an das Verfahren BeihilfeNRWplus**

In den einzurichtenden Gebietszentren müssen die Ansprechpersonen für Technik, Organisation (insbesondere für die Clearingstelle bei der ZSDT) und Fehlermeldeverfahren angesiedelt sein.

Für die Nutzung des Arbeitsprozesses "BeihilfeNRWplus" werden vom Gebietszentrum die Leistungen von IT.NRW und der ZSDT genutzt. Der Aufbau eigener technischer Ressourcen für den Betrieb oder das Einscannen von Vorgängen findet ausdrücklich **nicht statt**. Ebenso ist es nicht möglich, den Betrieb der Software in kommunale Rechenzentren o.ä. auszulagern oder das Verfahren weiterzugeben. Die Softwaredienstleistung BeihilfeNRWplus wird ausschließlich durch IT.NRW erbracht.

Die technische Anbindung an die Systeme bei IT.NRW erfolgt über die Nutzung eines gemeinsamen Datenbankschemas zur Ablage der Dokumente für alle Kommunen. Die Fachdaten werden für jede Kommune in einem separaten Datenbankschema gespeichert. Hiermit wird sichergestellt, dass nur die jeweils an einer Beihilfestelle angebundenen User Zugriff auf die Daten der entsprechenden Beihilfeberechtigten haben. Netztechnisch kann die Anbindung nur über das DOI-Netzwerk<sup>1</sup> in ausreichender, individuell zu definierender Bandbreite erfolgen.

## <span id="page-9-1"></span>**5.4 Einheitlichkeit je Gebietszentrum**

### <span id="page-9-2"></span>**5.4.1 Einheitliche Clearingstelle**

Für die Nutzung des Arbeitsprozesses "BeihilfeNRWplus" ist die Funktionalität einer Clearingstelle erforderlich. Sinn und Zweck der Clearingstelle ist es, die sich beim Scannen der in Detmold eingehenden Dokumente auftretenden Klärungsbedarfe effizient und kurzfristig abzuarbeiten. Eine detaillierte Aufgabenbeschreibung findet sich in Anlage [8.1.](#page-22-1)

Für die ZSDT und IT.NRW darf es nur eine anzusprechende Stelle geben. Diese muss in geeigneter Art und Weise Zugriff auf die notwendigen Personalstammdaten der im Gebietszentrum zusammen arbeitenden Kommunen haben.

### <span id="page-9-3"></span>**5.4.2 Technischer Ansprechpartner**

Der technische Ansprechpartner ist im Gebietszentrum für die Systemverwaltung verantwortlich. Dazu gehört u.a. die Einspielung von aktualisierten Verzeichnissen, Klärung offener Fragen mit den Datenlieferanten, Userverwaltung und -betreuung sowie Auswertungen. Zugleich ist er Bindeglied zwischen den mit dem Gebietszentrum kooperierenden Kommunen und IT.NRW. Dieser erhält einen Administrations-Account für alle dem Gebietszentrum angeschlossenen Kommunen mit vollen Zugriffsrechten.

1

<sup>&</sup>lt;sup>1</sup> Deutschland-Online Infrastruktur, eine deutschlandweite Kommunikationsinfrastruktur für alle Behörden der deutschen Verwaltung.

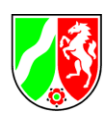

Die User- und Rollen/Rechte-Verwaltung erfolgt ausschließlich zentral über diesen Administrator. Auch ist es eine wesentliche Bedingung für die Zusammenarbeit des Gebietszentrums und dem Land NRW, dass es nur einen einheitlichen technischen Ansprechpartner gibt, der die beschriebenen Aufgaben für alle im Gebietszentrum organisierten Kommunen wahrnimmt.

Es sei an dieser Stelle auch darauf hingewiesen, dass es im Gebietszentrum eine Person geben muss, die Zugriff auf alle Daten der angebundenen Beihilfestellen hat. Diese Person wird besonders auf den Datenschutz verpflichtet und der Zugriff durch besondere organisatorische Maßnahmen abgesichert.

### <span id="page-10-0"></span>**5.4.3 Organisatorischer Ansprechpartner & Prozessverantwortlicher**

Neben technischen Sachverhalten sind beim Betrieb von BeihilfeNRWplus laufend auch organisatorische Sachverhalte zu klären. Auch ist es eine wesentliche Bedingung, dass es für die Einrichtungen des Landes NRW nur einen einheitlichen Ansprechpartner gibt, der die organisatorischen Aufgaben übernimmt.

### <span id="page-10-1"></span>**5.4.4 Updatestand**

Einheitlichkeit muss auch beim Updatestand der Programmversion von BeihilfeNRWplus und AFAM bestehen, hierfür ist in erster Linie IT.NRW verantwortlich. Daneben ist der technische Ansprechpartner für Rückfragen an IT.NRW seitens der Kooperationspartner zuständig.

#### <span id="page-10-2"></span>**5.4.5 Updatestand**

Jede Beihilfestelle ist für die Anpassung ihrer individuellen Textbausteine selbst verantwortlich. Beihilfestellenübergreifende und somit allgemein gültige Textbausteine sind in BeihilfeNRWplus enthalten und werden zentral gepflegt.

#### <span id="page-10-3"></span>**5.4.6 Vordrucke**

Für die Nutzung des Verfahrens BeihilfeNRWplus ist ein einheitliches Vordruckwesen (z.B. Antragsformulare) im Hinblick auf eine optimierte Maschinenlesbarkeit erforderlich. Kopf- und Fußzeilen der Vordrucke der in einem Gebietszentrum zusammen arbeitenden Kommunen können beihilfestellenspezifisch gestaltet werden. Die Berücksichtigung von individuellen Logos (Stadtwappen etc.) ist möglich.

#### <span id="page-10-4"></span>**5.4.7 Internetauftritt**

Der Internetauftritt der Gebietszentren soll einheitlich sein. Aus diesem Grund ist hier das Land NRW zu beteiligen. Diese Seite könnte z.B. auch als zentraler Formularserver dienen. Die gemeinsame Internetpräsenz ist noch zu konzipieren und nach Abstimmung umzusetzen.

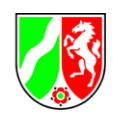

### <span id="page-11-0"></span>**5.4.8 Ablagestruktur**

Die Beihilfeunterlagen werden im AFAM nach der landeseinheitlichen Struktur und Gliederung abgelegt. Die Ablagestruktur des statischen Teils der Akte besteht aus dreizehn feststehenden Verzeichnissen:

- Global Vorlagen-Ordner
- Abteilung Vorlagen-Ordner
- Gruppe Vorlagen-Ordner
- Unfall
- Beihilfeanträge und Abschläge
- Voranerkennung-SV-RehaKur
- Alt-Akte (statisch) Vollmachten
- Rente-SV
- Schriftverkehr-Allgemein
- Voranerkennung-SV-Pflege
- Widersprüche
- Prüfungsvorgänge Grundsatz
- Voranerkennung-SV-Zahnbereich.

Darüber hinaus wird nur noch für jeden einzelnen zu bearbeitenden Vorgang (Antrag, Schriftverkehr, Voranerkennung etc.) je ein Verzeichnis angelegt, in dem die gescannten Unterlagen und Belege nach folgender Struktur abgelegt werden:

- 00001 Antrag (lfd. Antragsnummer + Antrag)
- 00002 Antrag.

Eine anderweitige Struktur/Gliederung für die angeschlossenen Kommunen ist nicht möglich.

#### <span id="page-11-1"></span>**5.4.9 Postlauf über die ZSDT**

Sämtlicher mit der Beihilfeantrags- bzw. Vorgangsbearbeitung verbundene Posteingang läuft über die ZSDT, denn es können nur Posteingange bearbeitet werden, zu denen ein entsprechender Vorgang durch das Scannen in Detmold angelegt wurde. Die Beihilfeberechtigten sind daher zu informieren, ihre Anträge direkt an die ZSDT zu schicken. Dies sichert die schnellste Bearbeitung. Ein Sammelversand über die Dienststelle kann von der jeweiligen Kommune in Erwägung gezogen werden, führt aber zu einem längeren Postweg und damit zu längeren Durchlaufzeiten eines Beihilfeantrags. Das sollte vermieden werden. Anträge, die unmittelbar bei der Beihilfestelle eingehen, können dort in BeihilfeNRWplus nicht bearbeitet werden.

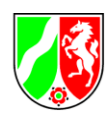

### <span id="page-12-0"></span>**5.4.10 Postverteilung über Arbeitskörbe**

In jeder Beihilfestelle können verschiedene Arbeitskörbe eingerichtet werden. Die Zuordnung der eingehenden Beihilfevorgänge auf die entsprechenden Arbeitskörbe kann nach folgenden Zuordnungsmethoden erfolgen:

- Zuordnung über Dienststelle
- Zuordnung über Dienststelle und Nachnamen des Antragstellers
- $\bullet$  Zuordnung über Mandant<sup>2</sup>.

### <span id="page-12-1"></span>**5.4.11 Ansprechpartner für die Anmeldung von Arzneimittelrabatten nach AMNOG**

Zustehende Arzneimittelrabatte gem.  $AMNOG<sup>3</sup>$  werden durch BeihilfeNRWplus automatisiert bei der zuständigen Stelle (ZESAR GmbH) angemeldet. Das Gebietszentrum hat Zugriff auf die Verwaltungssoftware für alle angeschlossenen Kommunen und kann hierüber ggfs. notwendige Nachkorrekturen durchführen und den Verlauf der Rabattanmeldungen nachverfolgen.

### <span id="page-12-2"></span>**5.4.12 Geschäftsprozesse in der Beihilfestelle**

Die Geschäftsprozesse einschließlich Prüforganisation in der Beihilfestelle vor Ort sind an die papierarme Beihilfebearbeitung anzupassen. Papierarme Bearbeitung bedeutet hier, dass sämtliche Posteingänge, Schriftverkehr und andere Papiereingänge direkt von der ZSDT an die Beihilfestelle verschickt werden, dort in digitalisierter Form vorliegen und erst dann bearbeitet werden. Für den organisatorischen Anpassungsprozess und die Umsetzung vor Ort ist jede Kommune selbst verantwortlich. Eine Unterstützung durch das Gebietszentrum in Form von definierten Geschäftsprozessen ist möglich.

#### <span id="page-12-3"></span>**5.4.13 Zustimmungen interner Stellen und Gremien**

Die für den Einsatz des Arbeitsprozesses "BeihilfeNRWplus" erforderlichen Genehmigungen durch den Datenschutzbeauftragten, den Sicherheitsbeauftragten, die Personalvertretungen sowie etwaig zu beteiligender interner und politischer Gremien obliegt den beteiligten Kommunen jeweils selbst.

1

<sup>&</sup>lt;sup>2</sup> Mandanten sind in diesem Fall Kommunen oder andere Einrichtungen, die ihre Beihilfefälle durch eine andere Kommune bearbeiten lassen.

<sup>&</sup>lt;sup>3</sup> Gesetz zur Neuordnung des Arzneimittelmarktes.

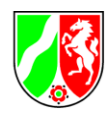

# <span id="page-13-0"></span>**5.5 Erfordernisse auf kommunaler Seite**

Für die Umstellung auf BeihilfeNRWplus ist ein kostenpflichtiges Migrationsprojekt mit Unterstützung durch IT.NRW und das Gebietszentrum sowie einer zielorientierten und termingenauen Projektorganisation durchzuführen (zu den Kosten vgl. Kap. [5.7\)](#page-17-0). Mit der Umstellung erfolgt ein klarer "Schnitt". IT.NRW und das Gebietszentrum tragen keinerlei Verantwortung für die vor der Umstellung in den migrierten Systemen vorhandenen Daten und Vorgänge. Dies gilt insbesondere auch für die Übermittlung von Daten aus Altfällen für die Nutzung der Rabattierung nach AMNOG und die hierfür benötigten Komponenten.

### <span id="page-13-1"></span>**5.5.1 Ansprechpartner je Kommune**

Jede Kommune, die sich einem Gebietszentrum anschließt, hat einen Ansprechpartner für die Kommunikation mit dem Gebietszentrum zu benennen. Diese Person muss auf kommunaler Seite für die Beseitigung etwaiger Störungen etc. Zugriff auf sämtliche Fälle der Kommune haben. Die Beteiligung des Datenschutzbeauftragten ist hierbei Sache der jeweiligen Kommune.

#### <span id="page-13-2"></span>**5.5.2 Archivierung der Akten**

Die Beihilfeunterlagen in Papierform, welche nicht für die laufende Beihilfebearbeitung benötigt und in die Altakte des BeihilfeNRWplus-Verfahrens eingelesen werden sollen, sind unter Beachtung der gesetzlichen Fristen aufzubewahren.

#### <span id="page-13-3"></span>**5.5.3 Scan von Altakten**

Auf Anfrage der Kommune können Altakten durch die ZSDT nachgescannt werden. Die einzelnen Seiten werden dabei als Images im Verfahren zur Verfügung gestellt, d.h. dort enthaltene Daten (z.B. Stammdaten der Beihilfeberechtigten) werden nicht in das System übernommen. Zu den Kosten siehe Kap. [5.7.3.](#page-19-0)

#### <span id="page-13-4"></span>**5.5.4 Archivierung der Bescheide**

Beihilfebescheide, die vor der Migration erstellt wurden, können in der neuen Umgebung BeihilfeNRWplus nicht über die Funktionalität "Druckwiederholung" erstellt werden. Um den nachträglichen Zugriff auf diese Bescheide zu ermöglichen, müssen die Bescheide über ein schon existierendes Tool im PDF-Format in den Datenbestand eingelagert, oder - wenn nicht anders möglich - ausgedruckt und in der ZSDT eingescannt und anschließend digital archiviert werden.

#### <span id="page-13-5"></span>**5.5.5 Bereinigung der Datenbank**

Im Zuge der Migration sind alle Daten der jeweiligen Beihilfestelle nach folgendem Ablauf in einen konsistenten Stand zu bringen:

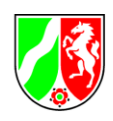

- 1. Prüfen/Löschen der inkonsistenten Daten im Datenbestand der Beihilfestelle.
- 2. Prüfen auf doppelt vorhandene Beihilfeakten (ein Beihilfeberechtigter unter zwei unterschiedlichen Beihilfenummern). In diesen Fällen werden die zwei Akten in eine Akte zusammengeführt.
- 3. Prüfen, ob die Beihilfenummern für die Landesbediensteten (Lehrer) der neuen Beihilfestelle schon in den Datenbeständen der BeihilfeNRWplus-Kunden vorhanden sind. Die mehrfach vorhandenen Beihilfenummern für einen Beihilfeberechtigten werden auf eine einzige gültige Beihilfenummer reduziert.
- 4. Ermitteln und Löschen der alten Beihilfeakten (nach bestimmten Kriterien, z. B. letzter Antrag über fünf Jahre). Die Prüfkriterien werden entsprechend der Anforderungen der Beihilfestelle angepasst.

Ggfs. sind hierfür externe Dienstleister zu Lasten der Kommune zu beauftragen.

#### <span id="page-14-0"></span>**5.5.6 Ausstattung der Arbeitsplätze**

Für den Einsatz von BeihilfeNRWplus sind die Arbeitsplätze vor Ort je Kommune ausreichend technisch auszustatten. Die Mindestanforderungen sind in Anlage [8.2](#page-25-0) definiert. Die Herstellung dieser technischen Ausstattung obliegt weder IT.NRW noch dem Gebietszentrum, sondern der jeweiligen über das Gebietszentrum angeschlossenen Kommune.

#### <span id="page-14-1"></span>**5.5.7 Umstellung der Beihilfenummern**

Im BeihilfeNRWplus-Verfahren dient im kommunalen Bereich eine elfstellige Beihilfenummer als eindeutiges Zuordnungskriterium. Für die ersten fünf Stellen der Beihilfenummer wird der jeweilige Gemeindeschlüssel (z.B. für Köln 31500) genutzt. Für den Bereich der Lehrer verbleibt es bei der achtstelligen Beihilfenummer.

Die praktische Umsetzung der Umstellung wird in zwei Schritten ausgeführt:

- 1. Festlegung neuer Beihilfenummern, basierend auf dem Gemeindeschlüssel für die eigenen Beihilfeberechtigten (nicht Landesbediensteten)
- 2. Umstellung des Datenbestands auf die neuen Beihilfenummern.

#### <span id="page-14-2"></span>**5.5.8 Wechsel der Beihilfestelle**

Bei einem Wechsel eines Beihilfeberechtigten in eine andere Beihilfestelle, die ebenfalls BeihilfeNRWplus nutzt, begleitet das Gebietszentrum den Versetzungsprozess gemeinsam mit der abgebenden und aufnehmenden Beihilfestelle. Gleiches gilt beim Einsatz anderer Beihilfe-Fachverfahren.

#### <span id="page-14-3"></span>**5.5.9 Schnittstellen**

Für den sinnvollen Einsatz von BeihilfeNRWplus sind verschiedene Schnittstellen zu dem bei den jeweiligen Kommunen eingesetzten Personalverwaltungsverfahren und auch dem Kassen-

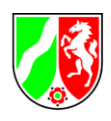

verfahren erforderlich (vgl. Kap. [4.5\)](#page-7-1). Diese sind durch die jeweilige Kommune zu schaffen. Hierbei erfolgt eine inhaltliche Unterstützung durch das Gebietszentrum und IT.NRW.

### <span id="page-15-0"></span>**5.6 Rahmenbedingungen des Landes**

BeihilfeNRWplus wird - wie für sämtliche Beihilfestellen des Landes - nur mit den beschriebenen Komponenten und Arbeitsprozessen zur Verfügung gestellt. Kommunalspezifische Anpassungen oder Erweiterungen sind nicht vorgesehen. Im FM ist jedoch ein Anforderungsmanagement angesiedelt, welches in Zusammenarbeit mit IT.NRW laufende Programmanpassungen und -verbesserungen durchführt. Hierbei haben die beteiligten Kommunen über ihr jeweiliges Gebietszentrum die Möglichkeit, über einen standardisierten Prozess auf Verbesserungsmöglichkeiten und Fehler hinzuweisen. Auch ist es möglich, sich an der Entscheidungsfindung bei neuen Anforderungen an die Software zu beteiligen. Die Organisation solcher Gremien bleibt dem FM vorbehalten, ebenso ist das FM Letztentscheider über die Umsetzung neuer Anforderungen an die Software.

### <span id="page-15-1"></span>**5.6.1 Vergaberecht**

Nach hiesiger aktueller Rechtsauffassung erfolgt die Zusammenarbeit zwischen dem Land NRW, vertreten durch das FM NRW, und der Gebietszentren im Rahmen eines Erlasses vom 19.10.2011 als vergabefreie innerstaatliche Zusammenarbeit. Die Zusammenarbeit innerhalb des Gebietszentrums wird rechtlich als eine vergabefreie interkommunale und damit innerstaatliche Zusammenarbeit auf Basis von öffentlich-rechtlichen Vereinbarungen nach § 23 Abs. 1 GkG gestaltet. Zwischen den beteiligten Kommunen wird jeweils eine entsprechende Kooperationsvereinbarung abgeschlossen. Dieses Verfahren steht im Einklang mit den vom EuGH in seiner Entscheidung vom 09.06.2009 aufgestellten Grundsätzen ("Stadtreinigung Hamburg", RS C-480/06) sowie den Ausführungen der EU-Kommission zur geplanten Reform des Europäischen Vergaberechts.

Die Gewährung und Bearbeitung von Beihilfen im Krankheitsfall ist eine öffentliche Aufgabe. Sie ist im Beamtenrecht und in der Beihilfeverordnung des Landes geregelt, die gleichermaßen für Landes- und Kommunalbedienstete gilt. Ziel der Kooperation ist es, die Effektivität der Bearbeitung in den Kommunen zu verbessern. Die Gegenseitigkeit der Aufgabenwahrnehmung ergibt sich aus der Organisation innerhalb des Gebietszentrums (zur beamtenrechtlichen Zulässigkeit siehe § 92 Abs. 2 LBG). An dem den Kommunen angebotenen Bearbeitungsprozess (Scannen, Weiterverarbeitung bei IT.NRW etc.) sind keine Privatunternehmen beteiligt. Da eine vergleichbare Leistung von privaten Dritten nicht angeboten wird, ergibt sich die Zulässigkeit hinsichtlich wirtschaftlicher Betätigung nach § 107 Abs. 1 GO. Im Übrigen werden keine Kosten erhoben, die über eine reine Kostenerstattung hinausgehen.

Die rechtliche Prüfung und finale Entscheidung bleibt letztlich den kommunalen Vergabestellen überlassen.

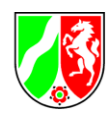

### <span id="page-16-0"></span>**5.6.2 Umsatzsteuerproblematik**

Bei der Beihilfebearbeitung durch die ZSDT und IT.NRW für den hoheitlichen Bereich der Kommunen handelt es sich um sog. Beistandsleistungen. Ertragsteuerlich stellen Beistandsleistungen für den hoheitlichen Bereich einer anderen juristischen Person des öffentlichen Rechts (jPöR) bei der leistenden öffentlich-rechtlichen Körperschaft einen steuerfreien Hoheitsbetrieb i.S.d. § 4 Abs. 5 KStG dar. Es ist davon auszugehen, dass Beamte von den Kommunen ausschließlich im hoheitlichen Bereich eingesetzt werden. Sollten im Ausnahmefall Beamte dennoch – ggf. auch teilweise – in einem Betrieb gewerblicher Art (BgA) einer Kommune tätig sein, ändert dies auch insoweit nichts an der oben dargestellten Beurteilung. Denn die Beihilfegewährung an die Beamten ist als solche eine hoheitliche Tätigkeit der Kommune im Rahmen des besoldungsrechtlichen Alimentationsprinzips. Die Beihilfebearbeitung durch die ZSDT und die IT.NRW erfolgt für diesen hoheitlichen Bereich der Kommune und nicht für den BgA, in dem der jeweilige Beamte tätig ist. Nach geltendem deutschen Umsatzsteuerrecht (§ 2 Abs. 3 UStG) sind jPöR nur im Rahmen ihrer BgA und ihrer land- und forstwirtschaftlichen Betriebe gewerblich oder beruflich und damit unternehmerisch tätig. Für die Frage, ob ein BgA vorliegt, ist nach derzeitiger Verwaltungsauffassung auf die körperschaftsteuerrechtliche Beurteilung abzustellen. Wie oben dargestellt, handelt es sich bei der geplanten Übernahme der Tätigkeiten im Bereich der Beihilfebearbeitung aus körperschaftsteuerrechtlicher Sicht um eine Beistandsleistung der ZSDT und IT.NRW für die angeschlossenen Kommunen. Diese Beistandsleistungen unterliegen deshalb nach derzeitiger Verwaltungsauffassung nicht der Umsatzbesteuerung.

Der Bundesfinanzhof hat die derzeitige Verwaltungsauffassung zur Umsatzbesteuerung der öffentlichen Hand allerdings in den letzten beiden Jahren in mehreren Urteilen als gesetzeswidrig angesehen. Kernaussage der Rechtsprechung ist die Gleichbehandlung der jPöR mit Unternehmen in privater Rechtsform. Danach unterliegen alle Tätigkeiten, die eine jPöR nachhaltig zur Erzielung von Einnahmen ausübt und die sich innerhalb ihrer Gesamtbetätigung herausheben, der Umsatzbesteuerung, wenn die jPöR

- auf privatrechtlicher Grundlage (durch privatrechtlichen Vertrag) und damit unter den gleichen Voraussetzungen wie andere Wirtschaftsteilnehmer handelt oder
- zwar auf öffentlich-rechtlicher Grundlage (z. B. durch Verwaltungsakt) tätig wird, die Nichtbesteuerung jedoch zu größeren Wettbewerbsverzerrungen führen würde.

Die Finanzverwaltung prüft zurzeit, welche Notwendigkeiten und Möglichkeiten bestehen, die Umsatzbesteuerung von Leistungen der öffentlichen Hand unter Berücksichtigung der Rechtsprechung an die Vorgaben des Unionsrechts anzupassen. In diese Prüfung wird auch das BFH-Urteil vom 10.11.2011, V R 41/10, einbezogen. Bis zum Abschluss der Prüfung bleibt es bei der bisherigen Verwaltungsauffassung. Sollte die Verwaltungsauffassung geändert werden, dürfte mit angemessenen Übergangsregelungen zu rechnen sein. In die Vereinbarungen mit dem Land NRW wird daher ein entsprechender Vorbehalt aufgenommen. Gegebenenfalls dann ist die Umsatzsteuer im Rahmen der Kostenverteilung an die im Gebietszentrum kooperierenden Kommunen weiter zu geben. Dies ist jedoch auch von der konkreten Ausgestaltung der Kooperation abhängig.

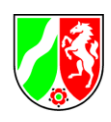

# <span id="page-17-0"></span>**5.7 Kosten**

### <span id="page-17-1"></span>**5.7.1 Einmalige Kosten für die Einführung der Software je Kommune**

Die Kosten für die Einführung von BeihilfeNRWplus je Kommune hängen vom bisherigen Softwareeinsatz ab. Insbesondere für Anwender anderer Vorverfahren ist grds. eine individuelle Kalkulation erforderlich. Folgende Leistungen und Aufwände sind für die Datenmigration und Einführung von BeihilfeNRWplus erfahrungsgemäß einzuplanen:

| Kostenpunkt                                                                                                    | <b>Kommune</b><br>hatte bisher<br>kein IT-<br><b>Vorverfahren</b> | <b>Kommune</b><br>hatte bereits<br>ein IT-<br>Vorverfahren | <b>Kommune</b><br>hat bisher<br><b>BeihilfeNRW</b><br>genutzt |
|----------------------------------------------------------------------------------------------------|-------------------------------------------------------------------|------------------------------------------------------------|---------------------------------------------------------------|
| Programmkonfiguration BeihilfeNRW: Benutzer<br>und Berechtigungen, Kassenverfahren, Kapitel,<br>Titel einrichten, Grunddaten (Schulen, Dienst-<br>stellen, Krankenhäuser) laden etc. | 2.500€                                                            | 2.500€                                                     |                                                               |
| Einrichtung und Bereitstellung einer Testumge-<br>bung (u.a. Citrix-Zugriff)                                                                                                    | 1.500€                                                            | 1.500€                                                     | 1.500 € <sup>4</sup>                                          |
| Kundenspezifische Anpassungen der Bescheide,<br>Abschlagszahlungen, Voranerkennungen etc.                                                                                            | 2.500€                                                            | 2.500€                                                     |                                                               |
| Datenanalyse/-bereinigung, Konvertierung<br>(Prüfung auf doppelte Akten, Umschlüsselung<br>von Beihilfenummern etc.)                                                                 |                                                                   | 10.000€                                                    | 7.000 € <sup>5</sup>                                          |
| Migration der Daten vom alten System (inkl.<br>Systemtest mit mehreren Durchläufen und fina-<br>lem Test)                                                                            |                                                                   | 5.000€                                                     | 3.000€                                                        |
| Anschluss BeihilfeNRWplus<br>(Anpassung/Konfiguration von Modulen)                                                                                                    | 3.000€                                                            | 3.000€                                                     | 3.000€                                                        |
| Test: Anschluss BeihilfeNRWplus (u.a. Test des<br>gesamten Prozesses vom Scannen bis zum<br>Zahlvorgang)                                                                             | 2.000€                                                            | 2.000€                                                     | 2.000€                                                        |
| Einführung/Schulung der Sachbearbeitenden<br>bei IT.NRW, Standort Köln, 5 Tage BeihilfeNRW<br>(Preis je Teilnehmer)                                                                  | 375€                                                              | 375€                                                       |                                                               |

<sup>&</sup>lt;sup>4</sup> Für Kommunen, die z.Zt. selbst hosten.

1

<sup>&</sup>lt;sup>5</sup> Für Kommunen, die z.Zt. selbst hosten, ist u.a. zu prüfen, ob eine ältere ggf. BeihilfeNRW-Version eingesetzt wird. Ggf. sind Textbausteine anzupassen.

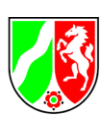

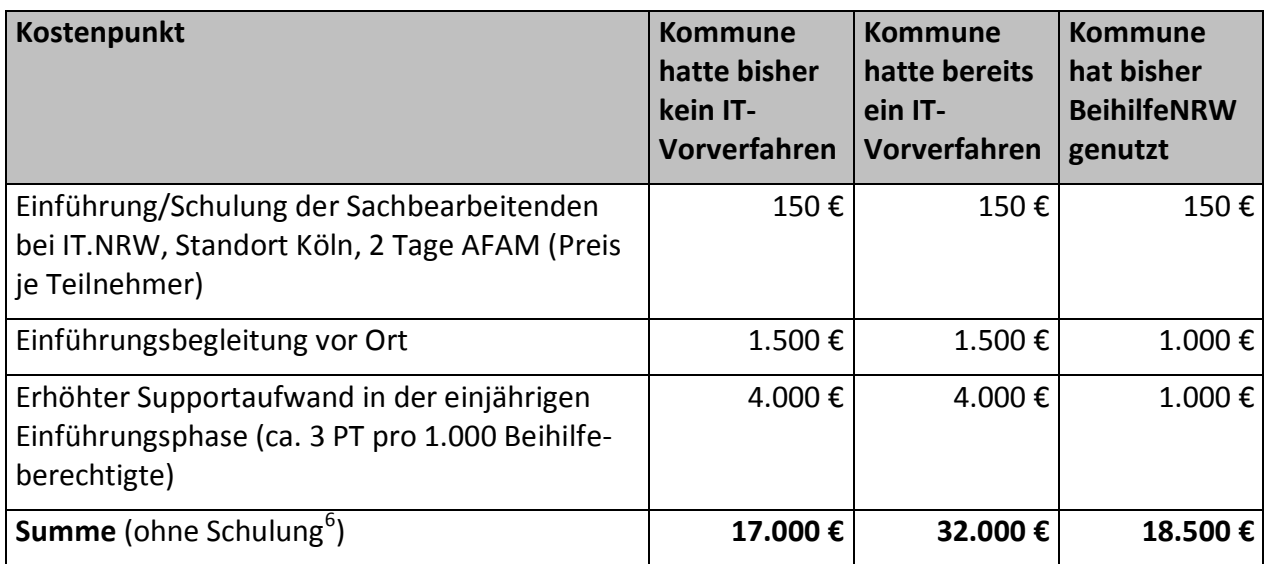

#### Tab. 1: Kosten für die Nutzung von BeihilfeNRWplus

Die Aufwände können nach oben und unten abweichen, in Abhängigkeit vom Umfang der erforderlichen Prüfungen (z.B. auf doppelte Akten) und einer ggf. erforderlichen Umschlüsselung von Beihilfenummern. Die Abrechnung der Leistung erfolgt nach Aufwand und ist abhängig von der Größe der Beihilfestelle. Planabweichungen werden rechtzeitig mit der betroffenen Kommune besprochen. Auch können sich zusätzliche Kosten für die Archivierung der Altakten, evtl. Anschaffung zusätzlicher Hardware sowie für Anpassungen an die Schnittstellen von Beihilfe NRWplus (siehe [5.5.1](#page-13-1) ff) ergeben. Dadurch ergibt sich letztlich eine individuelle Kalkulation je anzuschließender Kommune.

Geringerer Schulungsaufwand ist insgesamt zu erwarten, wenn bereits BeihilfeNRW eingesetzt wird oder mehrere Beihilfestellen zusammen geschult werden können. Dies wird im Rahmen der Planungen berücksichtigt.

#### <span id="page-18-0"></span>**5.7.2 Laufende anteilige Kosten für den Betrieb des Gebietszentrums**

Die kaufmännische Abwicklung der durch die Einrichtungen des Landes NRW erbrachten Leistungen obliegt dem Gebietszentrum. Dieses gibt die Kosten für die Leistungen der Einrichtungen des Landes NRW an die beteiligten Kommunen weiter. Darüber hinaus findet eine verursachungsgerechte Verteilung der Kosten für die Funktionen der Clearingstelle sowie des einheitlichen technischen und organisatorischen Ansprechpartners auf die beteiligten Kommunen statt (nach Anzahl Beihilfeberechtigter). Die personelle Ausstattung des Gebietszentrums obliegt der betreibenden Kommune, die die Aufgabe eines Gebietszentrums übernimmt. Die Verfügbarkeit der seitens des Landes geforderten zentralen Ansprechpartner muss allerdings gewährleistet sein.

1

<sup>&</sup>lt;sup>6</sup> Zur jeweiligen Summe muss noch der notwendige Schulungsbedarf je Sachbearbeiter hinzugerechnet werden.

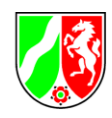

### <span id="page-19-0"></span>**5.7.3 Laufende Kosten für die Beihilfebearbeitung je Kommune**

Die für die Durchführung der Beihilfeberechnung anfallenden Personal- und Sachkosten bei den kooperierenden Kommunen vor Ort werden wie auch heute von dort verantwortet und getragen (es sei denn, es findet eine weitergehende individuell zu vereinbarende Kooperation zwischen Partnern des Gebietszentrums statt).

Für die Nutzung von BeihilfeNRWplus fallen derzeit folgende Kosten an:

- Kosten für die Software-Lizenz je Sachbearbeiter pro Jahr (IT.NRW)  $4.991,00 \in$
- Kostenerstattung an die ZSDT pro gescannter Seite 0,25 €.

Es findet eine Verrechnung der Ist-Kosten statt. Die genannten Kosten können je nach umzulegendem Aufwand jährlich neu festgesetzt werden.

### <span id="page-19-1"></span>**5.7.4 Wirtschaftlichkeit durch wegfallende Kosten bzw. verminderte Aufgaben**

Mit der Einführung des Verfahrens BeihilfeNRWplus sind, wie beschrieben, Kosten verbunden. Darüber hinaus fallen auch im Gebietszentrum zusätzliche Aufwände an. Im Gegenzug entfallen aber auch folgende Aufgaben und Kosten je Kommune vor Ort:

- Postregistratur und Postverteilung: Da die Beihilfeanträge nicht mehr in Papierform eingehen, ist eine postalische Bearbeitung und Verteilung nicht mehr erforderlich. Auch das manuelle Führen von Statistiken entfällt.
- IT-Betrieb für die Beihilfefachanwendung und Systemverwaltung: Der Betrieb aller technischen Komponenten für BeihilfeNRWplus erfolgt bei IT.NRW bzw. der ZSDT. Der heutige Rechenzentrumsbetrieb für BeihilfeNRW oder andere Verfahren entfällt vollständig. Die Systemverwaltung erfolgt ausschließlich im Gebietszentrum und entfällt bei den Beihilfestellen und Rechenzentren der Kommunen.
- Papieraktenführung einschließlich Raumbedarf: Durch den Wegfall der Papieraktenführung reduziert sich der Bedarf an Aktenschränken und damit der Büroraumbedarf erheblich (nach Erfahrung der Stadt Köln um ca. 20 - 25 %).
- Die elektronische Aktenführung macht eine automatisierte Löschung nach Ablauf der Aufbewahrungsfrist möglich, die Sach- und Personalkosten gegenüber der heutigen Aktenvernichtung entfallen (maschinelle Umsetzung der automatisierten Lösung voraussichtlich in 2016).
- Portokosten für Rücksendung der eingereichten Belege: Da die Belege nicht mehr mit den Bescheiden zurückgesandt, sondern bei der ZSDT für zwei Monate aufbewahrt und anschließend vernichtet werden, reduzieren sich die Portokosten deutlich (nach Erfahrung der Stadt Köln um ca. 30 %).
- Manuelle Übermittlung und Archivierung von Arzneimitteldaten für Rabatte auf Grundlage des AMNOG: Die Anforderungen des AMNOG werden mit BeihilfeNRWplus automatisiert umgesetzt. Der heutige manuelle Aufwand entfällt. Das Land Nordrhein-

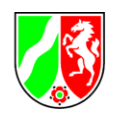

Westfalen realisiert auf diese Weise seit dem Jahr 2011 Arzneimittelrabatte in Höhe von ca. 10 Mio. € jährlich.

- Internetauftritt: Auch beim Internetauftritt reduziert ein einheitliches Vorgehen die Verwaltungsaufwände.
- Reduktion Beihilfeaufwand: Aufgrund der Erfahrungen des Landes NRW ist davon auszugehen, dass der Beihilfeaufwand durch die Einführung eines automatisierten Regelabgleichs und automatisierter Prüfvorgänge um ca. 1 % reduziert werden kann (ca. 15 Mio. € p.a. für den Landeshaushalt).

## <span id="page-20-0"></span>**5.8 Verträge**

Aus Sicht der Kommunen müssen folgende Verträge / Vereinbarungen für die Nutzung von BeihilfeNRWplus abgeschlossen werden:

- Kommune mit Gebietszentrum: Kooperation und Administration
- Kommune mit IT.NRW: Pflege und Hosting des Fachverfahrens
- Kommune mit ZSDT: Scannen und Datenkorrektur.

Die Verträge und Vereinbarungen werden aufeinander abgestimmt und bilden gemeinsam die Basis für die Nutzung von BeihilfeNRWplus. Soweit Kommunen Verpflichtungen gegenüber eigenen IT-Dienstleistern haben, sind diese in eigener Verantwortung zu klären.

### <span id="page-20-1"></span>**5.9 Vorgesehener Zeitplan**

Ausgehend von ca. 90.000 kommunalen Beihilfeberechtigten, können diese nach den bisherigen Erfahrungen des Landes zu jeweils definierten Terminen ohne größere Probleme in das Verfahren integriert werden. Der Zeitplan sieht eine schrittweise Eingliederung der Kommunen an die neu zu schaffenden Gebietszentren vor. So ergibt sich nach bisherigem Stand folgende Agenda:

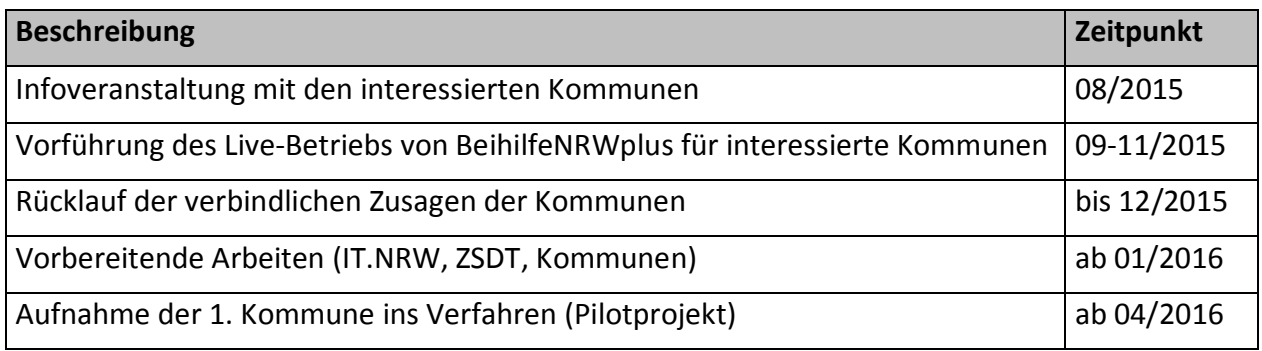

Tab. 2: Zeitplan

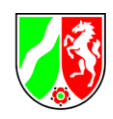

# <span id="page-21-0"></span>**6 Ansprechpartner**

Folgende Ansprechpartner stehen den Kommunen für weitere Informationen je Aufgabengebiet zur Verfügung:

#### **Finanzministerium**

Oliver Franz, Ansprechpartner für das Projekt "BeihilfeNRWplus für Kommunen"

Tel.: 0211 / 4972-2902, Beihilfe-Kommunen@fm.nrw.de

**Stadt Düsseldorf, stellvertretend als vorgeschlagenes Gebietszentrum**

Stefan Strauß, Competence Center Beihilfe

Tel.: 0211 / 89-96781, Stefan.Strauss@duesseldorf.de

**Stadt Köln, stellvertretend als vorgeschlagenes Gebietszentrum**

Petra Möbs, Beihilfekasse der Stadt Köln

Tel.: 0221 / 221-22286, petra.moebs@stadt-koeln.de

# <span id="page-21-1"></span>**7 Nachwort**

Bei allen bisherigen Nutzern hat sich gezeigt, dass mit der Einführung von BeihilfeNRWplus deutlich positive Effekte hinsichtlich der Arbeitseffizienz und auch den in den Beihilfestellen anfallenden Kosten realisiert werden können. Diese Ansicht wird auch von vielen Kommunen geteilt. In allen Vorgesprächen wurde deutlich, dass die Einführung von BeihilfeNRWplus von dort ausdrücklich gewollt wird und schnellstmöglich angestrebt wird. Mit dem Konzept des Gebietszentrums bietet das Land NRW den Kommunen eine flexible Möglichkeit der Kooperation und einen Weg, das Verfahren in einer angemessenen Zeit flächendeckend einzuführen. Eine rege Nutzung ist willkommen und im Sinne aller Beteiligter.

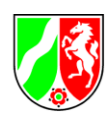

# <span id="page-22-0"></span>**8 Anlagen**

# <span id="page-22-1"></span>**8.1 Aufgaben der Beihilfe-Clearingstelle in den Gebietszentren**

#### **1) Verfahren BeihilfeNRWplus**

- Führen des Verzeichnisses der Beihilfenummern, Vergabe neuer Beihilfenummern, dabei ggfs. auch Klärung der Beihilfeberechtigung
- Ändern/Umbenennen von Beihilfenummern bei Zugang von Fremdfällen (andere Kommunen)
- Anforderung von Datensätzen bei den zuständigen Ämtern, wenn diese nicht im Verfahren vorhanden sind
- Aufträge für die ADV der Beihilfekasse zum Einlesen neuer Datensätze zur automatisierten Stammdatenpflege
- Abklärungen bei mtl. Updates, dabei auch Erledigung der "Sterbeliste", Dienststellen, Versandschlüssel usw.
- Anlage (nur Grundwerte) neuer Datensätze von Fällen, die nicht maschinell übermittelt werden, dabei Eintrag von Grundangaben im Verfahren (einschließlich Mandant und Kapitel, wenn erkennbar)
- Auftragserteilung für Datenexporte (auch Pseudoexporte) und Datenimporte an die ADV der Beihilfekasse
- Überwachen des Datenbestandes, bei Zuordnungsproblemen/Abrechnungsproblemen nach Klärung entsprechende Eingriffe vornehmen
- Zuordnungen von Benutzer/Antragsteller bei Bedarf
- Anpassungen der Rollen/Rechte bei Bedarf (Personalwechsel, Wechsel in der Funktion usw.)
- Anpassung der Einstellungen in z. B. Kapitel/Titel, Mandanten, soweit für die Bearbeitung hier erforderlich
- Überwachung des Dienststellenverzeichnisses, damit eine eindeutige Zuordnung der Institutkennzeichen (IK) erfolgen kann
- Unterstützung der Kolleginnen und Kollegen im neuen Verfahren BeihilfeNRWplus, Hilfestellungen
- Versandschlüsselverzeichnis überwachen/aktualisieren wegen "Postversand"
- Verbindung mit IT.NRW (Verfahren und Technik) zur Klärung von Datenfehlern, Problemen und Einleitung von Korrekturen (Ticket oder Call, ggfs. zusätzlich unterschriebenes Fax)
- Mitwirkung in Arbeitskreisen und Fachgremien

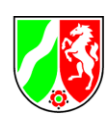

- Verfahrenstests bei kleineren Problemen
- Tests im Rahmen "Beta-Tester"
- Unterstützung bei besonderen Anliegen zu technischen Abläufen im Verfahren (Texte, "Zentraldruck", Zahlung)
- Fehlersuche, Beurteilung, Klärung zum Verfahren
- Betreuung des Versetzungstools, gegebenenfalls Problemlösung im Einzelfall
- Administration des AMNOG-Verfahrens

#### Erforderliche Kontakte im Verfahren BeihilfeNRWplus:

- Finanzministerium NRW
- IT.NRW, einschließlich der Bereiche lt. SLA
- ZSDT
- Anwender von BeihilfeNRWplus
- Externe IT-Dienstleister
- ADV der Beihilfekasse
- Zuständige Ämter für Datenlieferungen

#### **2) Clearingfälle**

- Unterstützung anderer Clearingstellen, insbesondere der ZSDT, bei der Zuordnung von Beihilfefällen (telefonisch, E-Mail, schriftlich)
- Klärung von Zuständigkeiten mit anderen Anwendern/Beihilfestellen, die nicht mit AFAM arbeiten
- Klärung von Daten unter Zuhilfenahme von SAP
- Korrekturen bei falsch zugescannten Fällen (klären, zurückgeben, löschen)

#### Erforderliche Kontakte:

- ZSDT inklusive dortige Clearingstelle
- Clearingstellen bei den Bezirksregierungen in NRW (Arnsberg, Detmold, Düsseldorf, Köln, Münster)
- Beihilfestellen bei den in diesen Bereichen zuständigen Schulämtern (je nach Schulart)
- Beihilfestellen bei Kommunen, die nur mit BeihilfeNRW arbeiten
- Externe IT-Dienstleister
- IT.NRW
- Landesamt für Besoldung (LBV)

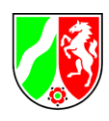

#### **3) Sonderfälle**

- Abrechnungsdifferenzen aufgrund von Datenfehlern
- Abrechnungsdifferenzen aufgrund von Fehlern im Verfahren BeihilfeNRWplus

#### Erforderliche Kontakte:

- ggfs. Kontakte aus der Clearingstelle
- ADV der Beihilfekasse
- IT.NRW

#### **4) Prüfung von Beihilfefällen im Bedarfsfall**

- bei Änderungen im technischen Verfahren
- bei Änderungen im Beihilferecht
- bei Problemen im Ablauf
- zur kollegialen Unterstützung

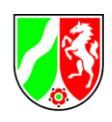

# <span id="page-25-0"></span>**8.2 Technische Voraussetzungen für BeihilfeNRWplus**

Für den Betrieb von BeihilfeNRWplus sind folgende technische Mindestvoraussetzungen zu erfüllen:

#### **Hardware**

- Netzwerk- und Windows fähiger PC
- Grafikchipsatz oder Grafikkarte mit zwei Grafikausgängen für den Anschluss von zwei Monitoren bei einer Auflösung von 1280 x 1024 dpi
- 2 x 19" TFT Monitor
- Netzwerkkarte
- Maus & Tastatur
- einen von IT.NRW unterstützten Drucker (z.B. Kyocera FS-2000, -2020D, -2100D); die Liste der unterstützten Drucker kann nachgeliefert werden

#### **Software**

- Citrix Receiver für Windows mit aktuellem Support (der nach https://www.citrix.de/ support/product-lifecycle/milestones/receiver.html EOL noch nicht erreicht hat)
- Microsoft Windows mit aktuellem Support (http://windows.microsoft.com/en-us/ windows/lifecycle)
- Microsoft Word ab Version 2010 (https://support.microsoft.com/en-us/gp/lifeselectoff)
- Internet Explorer ab Version 8.0

#### **Netzwerk**

- Internetverbindung
- Verbindung zum Behördennetz DOI (früher TESTA)
- Bandbreite je nach Anzahl der Mitarbeiter, min. aber 16 Mbit